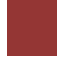

## TIPS FROM TWO YEARS OF EXPERIENCE

## **Types of Camera Usage:**

**Large scale school screenings**. Class lists must be prepared in advance, to rigid specs so the camera can import them. The SPOT operator finds the name of a student by searching the "queue" in the camera, confirms the identity and the camera immediately starts its search for eyes to screen. The capture is usually done in a few seconds and the Lions move on to the next student. At the end of the work, the results are exported from the camera to a USB drive, and the USB is inserted into a school computer. (It is possible to print test results as you screen. Some print only the referrals) The school will have a pdf file for every student tested, with his or her screening report. Lions sometimes do no printing at all. The work is fast and fun. All student info is erased from the SPOT when the Lions leave school.

**Smaller scale screenings, with results saved but not printed immediately**. Suited to school "mop up" days or small day cares. No class lists are pre-loaded. The name is entered using the camera "History, just after the screening. When all screenings are done, results can be printed all at once, or transferred to a computer by USB drive.

**"Walk-up" screenings"**, such as a health fair. The results are immediately printed and given to a child's parent, or to the screened adult.

## **General Suggestions:**

Identify yourself: Wear your Lions' vests, shirts, or caps. Some stuffed toys of lions will be big hits with smaller children. Display the "Saving Kids' Sight" banner.

Always power down the SPOT after use; do not leave it in energy saving mode. This was mentioned to us at a State meeting, as a lithium fire hazard.

Tough captures: move the camera very slightly up, down, closer, farther. Push "retry" if the camera times out. If retries also fail, go to mono (captures one eye at a time, available option when a screening times out) Put the subject in a darker location for a couple of minutes. If the subject already has glasses, there is less concern because their problem is already recognized and treated.

Consider school screening in hallways outside of each classroom, calling out a

few students at a time. Sitting or standing to screen is a matter of personal preference. If a separate room is used, it must be large enough for kids to easily transit in and out. Somewhat subdued light is helpful, but not critical. Light must be enough to easily read clipboard lists.

If camera freezes, power down and restart. If the camera doesn't respond, holding the power button for several seconds causes forced quit. When you resume, check the camera "History", to be sure that your last subject was captured.

Always try to record and report results by age. This makes records more valuable.

Banners are the lines at the bottom of the printer report sheet. They have the Lions logo, and can give credit to your Club by name. If a banner for the club is to be added to screening reports, its necessary to have several days advance notice for yours to be prepared,. (All banners will soon be available on the District E-2 web site, within the Vision Screening link) If you don't do anything about this, the banner of the last club to use the camera will still be active.

It's good to do a second screening when the original gives a referral. The best way is to hit "Retry" immediately after the capture.

Always provide contact information for the school nurse in your screening report, to simplify follow-up on the referrals.

When screening reports are downloaded to a school or day care computer, confirm that all test results are safely in the computer before deleting in the SPOT camera.

Adults are usually more difficult subjects for the SPOT camera. They generally require much lower room light than children, or there will be high percentages of "pupils too small" and difficult captures.

In larger scale school screenings, it's possible to get by with just two Lions. One operates the camera, and the other has a clipboard with printouts of the class lists. The second Lion assists with finding correct name spellings, checks off students who are done, and records which students are referred. More Lions can help with organizing and directing student traffic, and more screening teams can operate if the cameras are available. A school staff member that can quickly give younger student's names is very helpful.

In walk-up screenings, encourage screening younger siblings, like 1-3 years olds. These are prime targets because you will very likely be the first to ever test these kids, and give them a valuable early start toward correction of any

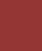

problems. Suggest that parents keep the test results with the child's health records, as a baseline report for the child's vision.

At larger events, have Lions go out and invite people to your table., rather than waiting for them to drift over to you. This really boosts your screening numbers.

If your Club is doing a school orientation day, county fair or health fair, your action may be slow and stretched out. You should schedule shifts, or your volunteers may have a very long work time.

When you have referrals and a school nurse is not involved, talk to the parents and try to really stress the how important an eye exam can be. . If financial difficulty is likely, be prepared to suggest how the parents may get vision care assistance.

Many participating clubs had very few Lions involved in the actual screening process. Like our Lions Camp, members will never appreciate the SPOT program fully if they don't experience it. Encourage Lions who are not helping to drop in briefly and see how the screening works. Consider having a Club program, with the goal of having everyone get good hands-on practice with the camera. This could be part of some family night activities, so there would be some kids available as test subjects.